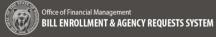

## **Agency Bill Analyses – Agency Process Overview**

Agencies create analyses for a bill to provide clear, concise answers and help ensure decision makers easily understand the agency's position. Multiple analysis can be created by an agency to describe multiple "what-if" scenarios for a bill before it is checked in as enrolled.

- The BEARS application allows agency users to create, edit, review, and delete an Agency Bill Analysis based on roles and permissions assigned
- The workflow for creating an Agency Bill Analysis in BEARS is based on the current workflow and expectations
- The following processes are covered in this job aid:
  - o Creating a new Agency Bill Analysis (Agency Administrator)
  - o Providing relevant information for the Agency Bill Analysis by an Agency Analyst or the Agency Administrator
  - o Completing the Agency Bill Analysis

To create a user account for BEARS, complete the <u>BEARS Security Request form</u> for the application. Keep in mind only one role can be assigned per user, information on roles and permissions can be found in the <u>Roles and Permissions</u> <u>Guide</u>.

- BEARS can be accessed using Chrome, Firefox, or Microsoft Edge. Access <u>BEARS application</u>.
- For training members of your agency on BEARS, please visit the <u>BEARS training environment</u>.
- For more information about BEARS and training materials, please visit the <u>BEARS web page</u>.
- For additional information about BEARS, contact the OFM Help Desk.

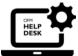

HereToHelp@ofm.wa.gov 360.407.9100

## **Table of Contents**

| Agency Bill Analyses – Agency Process Overview                                          | 1  |
|-----------------------------------------------------------------------------------------|----|
| Table of Contents                                                                       | 1  |
| Agency Bill Analyses (List) Screen – Agency User                                        | 2  |
| Agency Bill Analyses (List) Screen & Create Agency Bill Analysis – Agency Administrator | 3  |
| Agency Bill Analyses (List) Screen – Agency Analyst                                     |    |
| Bill Information Screen – Agency Analyst                                                | 8  |
| Analysis Information Screen – Agency Analyst                                            | 9  |
| Assignment – Agency Administrator                                                       | 10 |
| Assignment – Agency Analyst                                                             | 11 |
| Bill Information Screen                                                                 | 12 |
| Analysis Details Screen                                                                 | 13 |
| Analysis Recommendations Screen                                                         | 14 |
| Attachments Screen                                                                      | 15 |
| Review and Complete Analysis – Agency Administrator                                     | 18 |
| Review Screen – Agency Analyst                                                          |    |

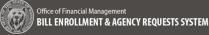

#### Agency Bill Analyses (List) Screen - Agency User

The Agency Bill Analyses Screen is available for any Agency User to view information. A System View is a pre-defined list of bills for the selected session in BEARS with a set of filters applied to certain columns displayed.

Note: The buttons available in the header will be available based on the role/permissions of the user.

- □ Preset System Views will be set up and available for all users
- □ Saved Views are user specific and multiple views can be created and saved
- Filters and sorting can be used to tailor the list of bills to view and/or store as a Saved View
- □ Any bill that already has one or more analyses associated will display a subset of records with its analysis information included
- □ Page Header:
  - Until a bill is selected the page header only contains information about the current legislative session
  - $\circ$  After a bill is selected the Bill Short Title as a link to the Bill in LSC is included
  - o After an Agency Bill Analysis is created the Analysis Name and Analysis Status are included
- Sidebar or Left Navigation provides navigational links to the workflow components to complete an Agency Bill Analysis

| Office of Financial Management<br>BILL ENROLLMENT & AGENCY REQUESTS SYSTEM | <b>⊳</b>                                      |                                                                                                    | Bitears/Agency/User@ofm.wa.gov           Image: Control of the second second se |
|----------------------------------------------------------------------------|-----------------------------------------------|----------------------------------------------------------------------------------------------------|----------------------------------------------------------------------------------------------------|
| 1 Agency Requests                                                          | Session: 2020 Regular Session of the 66th Leg | ture -                                                                                                    |                                                                                                    |
| D Agency Bill Analyses                                                     | Agency Bill Analyses                          | 🗎 Reports 💿 Hide Wews 🕑 Wewslidt                                                                                |                                                                                                    |
|                                                                            | System Views                                  | BIE Inform                                                                                                    |                                                                                                    |
|                                                                            | Test System View                              | Bill ID 🗄 Analysis Name O Analysis Status O Analysis Program/Division O Analysis Position O Analysis Priority O |                                                                                                    |
|                                                                            |                                               | · · · · · · · · · · · · · · · · · · ·                                                                           |                                                                                                    |
|                                                                            |                                               | 262548 2050 Wine special license plates In Review     services arring                                           |                                                                                                    |
|                                                                            |                                               |                                                                                                    |                                                                                                    |
|                                                                            |                                               | 221558 5740<br>2846 1556                                                                                        |                                                                                                    |
|                                                                            | Saved Views                                   | 2 258 5587                                                                                                    |                                                                                                    |
|                                                                            |                                               | 285H8 1332                                                                                                    |                                                                                                    |
|                                                                            |                                               | 265-8 1565                                                                                                    |                                                                                                    |
|                                                                            |                                               | 22558 5389                                                                                                    |                                                                                                    |
|                                                                            |                                               | ( )                                                                                                    |                                                                                                    |
|                                                                            |                                               | Rovs 4952 Secret 1                                                                                              |                                                                                                    |
|                                                                            |                                               | 1 to 8 of 4.952 II C Page 1 of 419 > II                                                                         |                                                                                                    |
|                                                                            |                                               |                                                                                                    |                                                                                                    |

## Agency Bill Analyses (List) Screen & Create Agency Bill Analysis – Agency Administrator

This section covers the **Agency Bill Analyses (List) Screen** as used by the Agency Admistrator including the ability to create an Agency Bill Analysis:

#### 1. Navigate:

As an Agency Administrator log into BEARS and navigate to the **Agency Bill Analyses (List) Screen** to view the list of bills

→ View Bill and Bill Analysis information by toggling between the following selection arrows:

- Bill Information selection shows a line item per Bill ID and
- Analysis Information selection

   shows a line item for each analysis created, a bill can have multiple analyses

→ Filter Tools – the filter can be set for each column by the use of the filters tool on the right hand side

→ Column Tools – the bill /analysis filter options customized by selecting or deselecting the checkbox by each column header

#### → Other Information Displayed:

- Rows: provides the number of records returned
- Range and Page Number: The bottom row displays the numeric range of 8 records returned and the page number of the range

#### 2. Show Views/Hide Views:

Any Agency Administrator can select the **Show Views** button and **Hide Views** button (alt+shift+k) as a toggle to show or hide the System Views and Saved Views Selection Columns from the grid

| Agency Bill An   | alyses    |        |                        |                                         |                   |                         | ports 🕥 Hide Views |                         |       |
|------------------|-----------|--------|------------------------|-----------------------------------------|-------------------|-------------------------|--------------------|-------------------------|-------|
| System Views     |           | weight | /Unset Track Bill Flag | 🛊 Set/Unset Lead Analysis Rag 🛛 🏞 Set/U | iset Testify Flag | et/Unset AG Review Flag |                    |                         | _     |
| Test System View |           |        | Bill Information <     |                                         |                   |                         |                    |                         |       |
|                  |           |        | Bill ID 0              | Bill Short Title 0                      | Bill Type 0       | Bill Status 0           | Bill Status Date 0 | Date Introduced $\circ$ | Passe |
|                  |           |        | •                      | •                                       | •                 | •                       | mm/dd/yyyy         | mm/dd/yyyy 🗖 🔻          |       |
|                  |           |        | 2E25HB 2050            | 2050 - Win special license plates       | НВ                | HPassed 3rd             | 02/19/2020         | 01/15/2020              | No    |
|                  |           |        | 2E2SS8 5720            | 5720 - Involuntary treatment act        | SB                | C 302 L 20              | 04/02/2020         | 02/28/2019              | Yes   |
|                  |           |        | 2E2558 5740            | 5740 - Retirement savings program       | SB                | SRules 3                | 03/12/2020         | 03/01/2019              | No    |
| Saved Views      | Save View |        | 2EHB 1056              | 1056 - Domestic violence/workplace      | НВ                | Gov vetoed              | 04/03/2020         | 01/14/2019              | Yes   |
|                  |           |        | 2ESB 5887              | 5887 - Prior authorization              | SB                | C 193 L 20              | 03/27/2020         | 02/11/2019              | Yes   |
|                  |           |        | 2ESHB 1332             | 1332 - Energy site eval. council        | HB                | HRules 3C               | 03/12/2020         | 02/14/2019              | No    |
|                  |           |        | 2ESHB 1565             | 1565 - Background check sharing         | НВ                | HRules 3C               | 03/12/2020         | 02/13/2019              | No    |
|                  |           |        | 2ESSB 5389             | 5389 - Telehealth program/youth         | SB                | SRules 3                | 03/12/2020         | 03/01/2019              | No    |
|                  |           |        | 4                      |                                         |                   |                         |                    |                         | ÷     |
|                  |           | Roy    | vs: 4,952              |                                         |                   |                         |                    |                         |       |

| Set | 'Unset Track Bill Flag | 🚖 Set/Unset Lead Analysis Flag 🏷 Set/U | nset Testify Flag | et/Unset AG Review Fla | 01                 |                   |                         |                       |
|-----|------------------------|----------------------------------------|-------------------|------------------------|--------------------|-------------------|-------------------------|-----------------------|
|     | Bill Information 〈     |                                        |                   |                        |                    |                   |                         |                       |
|     | Bill ID 0              | Bill Short Title 0                     | Bill Type 0       | Bill Status 0          | Bill Status Date 0 | Date Introduced 0 | Passed By Legislature 🌣 | Bill Official Title 0 |
|     | •                      | ▼                                      | <b>T</b>          | •                      | mm/dd/yyyy 🗖 🔻     | mm/dd/yyyy 🗖 🔻    | •                       |                       |
|     | 2E2SHB 2050            | 2050 - Wine special license plates     | HB                | HPassed 3rd            | 02/19/2020         | 01/15/2020        | No                      | AN ACT Relating to    |
|     | 2E2SS8 5720            | 5720 - Involuntary treatment act       | SB                | C 302 L 20             | 04/02/2020         | 02/28/2019        | Yes                     | AN ACT Relating to    |
|     | 2E2SS8 5740            | 5740 - Retirement savings program      | SB                | SRules 3               | 03/12/2020         | 03/01/2019        | No                      | AN ACT Relating to    |
|     | 2EHB 1056              | 1056 - Domestic violence/workplace     | HB                | Gov vetoed             | 04/03/2020         | 01/14/2019        | Yes                     | AN ACT Relating to    |
|     | 2ESB 5887              | 5887 - Prior authorization             | SB                | C 193 L 20             | 03/27/20205        | 02/11/2019        | Yes                     | AN ACT Relating to    |
|     | 2ESHB 1332             | 1332 - Energy site eval. council       | HB                | HRules 3C              | 03/12/2020         | 02/14/2019        | No                      | AN ACT Relating to    |
|     | 2ESHB 1565             | 1565 - Background check sharing        | HB                | HRules 3C              | 03/12/2020         | 02/13/2019        | No                      | AN ACT Relating to    |
|     | 2ESSB 5389             | 5389 - Telehealth program/youth        | SB                | SRules 3               | 03/12/2020         | 03/01/2019        | No                      | AN ACT Relating to    |
|     | 4                      |                                        |                   |                        |                    |                   |                         | •                     |

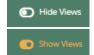

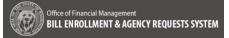

## 3. Create Analysis:

An Agency Administrator can create a new Analysis by selecting the box next to any bill on the Agency Bill Analyses Screen and then selecting the **Create Analysis** button (alt+shift+n)

→ Once the Create Analysis button (alt+shift+n) is selected, the Agency Administrator navigates to the Analysis Information Screen to enter the Analysis Name and Program

→ Save Unsuccessful: If the information is not entered completely, when the Save button (alt+shift+s) is selected the following message will be provided:

"Bill Analysis failed to save."

→ Select the Back button before saving or navigate away and receive the Unsaved Changes popup

- Select Discard Changes to navigate to another screen or
- □ Select **Continue Editing** to continue editing

**Save Successful:** If the information is entered completely, when the **Save** button (alt+shift+s) is selected the following message will be provided:

"Bill Analysis successfully save."

#### 4.

## 5. View/Edit:

Once a Bill Analysis is created it can be selected from the list of bills on the **Agency Bill Analysis** Screen

→ Then select the View/Edit button (alt+shift+v) to navigate to the Bill Information Screen to view or edit an analysis based on permissions

#### 6. Run Reports:

The Agency Administrator can select the **Reports** button (alt+shift+d) to run a report

→ Select the Reports button and select a report from the dropdown list of reports available in the Run Report Popup

➔ Select the Report Format radio button for PDF, Word, Excel

Then Select the Run Reports button to run the report or

| Create Analys          | sis                        |                                   |                                                                |                       |                          |                  |                             |
|------------------------|----------------------------|-----------------------------------|----------------------------------------------------------------|-----------------------|--------------------------|------------------|-----------------------------|
| Session: 2020 Regul    | lar Session of the 66th Le | gislature Bill: <u>1056-Domes</u> | tic violence/workplace                                         |                       |                          |                  |                             |
| Analysis Infor         | rmation                    |                                   |                                                                |                       |                          |                  | 🔁 Søve                      |
| Complete the fie       | elds below. All fields     | are required to save the fi       | orm unless otherwise indicated.                                |                       |                          |                  |                             |
| Analysis Name          |                            |                                   |                                                                |                       |                          |                  |                             |
| Domestic viole         | ence/workplace             |                                   |                                                                |                       |                          |                  |                             |
| Program (Respo         | ond if applicable.)        |                                   |                                                                |                       |                          |                  |                             |
|                        |                            |                                   |                                                                |                       |                          |                  |                             |
|                        |                            |                                   |                                                                |                       |                          |                  |                             |
| Back                   |                            |                                   |                                                                |                       |                          |                  |                             |
| Save 3                 |                            |                                   |                                                                |                       |                          |                  |                             |
| Bill Analysis failed   | l to save.                 |                                   |                                                                |                       |                          |                  | ×                           |
| N                      |                            |                                   |                                                                |                       |                          |                  |                             |
|                        |                            |                                   |                                                                |                       |                          |                  |                             |
| Yo                     |                            | saved change                      | 25.                                                            |                       |                          |                  |                             |
|                        |                            | and save changes                  |                                                                |                       |                          |                  |                             |
|                        | nges and navi              |                                   | ,                                                              |                       |                          |                  |                             |
|                        |                            |                                   | - 1                                                            |                       |                          |                  |                             |
| Dis                    | scard Changes              | Continue Editir                   | ng 🔤                                                           |                       |                          |                  |                             |
|                        |                            |                                   |                                                                |                       |                          |                  |                             |
|                        |                            |                                   |                                                                |                       |                          |                  |                             |
| Bill Analysis succe    | ssfully saved.             |                                   |                                                                |                       |                          |                  | ×                           |
|                        | _                          |                                   |                                                                | _                     | _                        |                  |                             |
| Session: 2020 Regular: | Session of the 66th Legi   | islature                          |                                                                |                       |                          | _                |                             |
| Agency Bill Ana        | llyses                     | Mean and the                      |                                                                | Bener                 | 👸 Report                 | s 💿 Hide Views 🗋 | Create Analysis 🕜 View/Edit |
| System Views           |                            |                                   | et Lead Analysis Flag Set Testify Fl<br>Analysis Information < | ig Set AG Review Flag |                          |                  |                             |
| Test System View       |                            |                                   |                                                                | Analysis Flation ()   | Analysis Program/Divisio | - C Anthony Bank | tion O Analysis Priority    |
|                        |                            |                                   |                                                                |                       | Analysis Program/Divisio |                  | 01                          |
|                        |                            | 2E2SHB 2050                       | Wine special license plates                                    | In Review             |                          | •                | •                           |
|                        |                            | 2E2SSB 5720                       |                                                                |                       |                          |                  | E Columns                   |
|                        |                            | 2E2SSB 5740                       |                                                                |                       |                          |                  | 4                           |
| Saved Views            | Save View                  | 2EHB 1056                         | Domestic violence/workplace                                    | In Review             | The Program              |                  |                             |
| *1RachelsFlagtest      | C 💼                        | 2ESB 5887                         | Prior authorization                                            | In Review             | The Program              |                  |                             |
|                        |                            | 2ESHB 1332                        |                                                                |                       |                          |                  |                             |
|                        |                            | 2ESHB 1565                        |                                                                |                       |                          |                  |                             |
|                        |                            | 2ESSB 5389                        |                                                                |                       |                          | _                |                             |
|                        |                            | 4 Rows: 4,952                     |                                                                |                       | N                        |                  | Selected: 1                 |
|                        |                            |                                   |                                                                |                       | ₩.                       | 1 to 8 of 4,952  | IC < Page 1 of 619 > >I     |
|                        |                            |                                   |                                                                |                       |                          |                  | -                           |
| Report                 | s<br>l<br>Run Repo         | prt                               | -                                                              |                       |                          |                  |                             |
| Report Format          |                            |                                   |                                                                |                       |                          |                  |                             |
|                        |                            |                                   |                                                                |                       |                          |                  |                             |
|                        |                            | ○ Excel ○ C51                     |                                                                |                       |                          |                  |                             |

Cancel Run Report

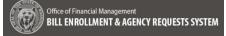

- Select the Cancel Button to return to the Agency Bill Analyses Screen
- **7. Flags:** Above the Bill Information and Analysis Information toggle arrows there are yes/no flags that can be set for each bill:
  - Set/Unset Track Bill Flag (alt+shift+t) To indicate interest in a specific bill
  - Set/Unset Lead Analysis Flag (alt+shift+I) To indicate Lead Analysis
  - Set/Unset Testify Flag (alt+shift+2)
     To indicate the need to Testify
  - Set/Unset AG Review Flag (alt+shift+2) To indicate Attorney General Review

| Agency Bill Analyses |           |        |                  | 1                                         |                        | teports 💽 H | ide Views 🗋 Create Analysis | ピ View/Edit     |
|----------------------|-----------|--------|------------------|-------------------------------------------|------------------------|-------------|-----------------------------|-----------------|
| System Views         | C         | Set Ti | ack Bill Flag    | Set Lead Analysis Flag 🎓 Set Testify Flag |                        | )           |                             |                 |
| Test System View     |           |        | Bill Information | <                                         | A Alysis Information < |             | Bill Information <          | Analysis Inform |
|                      |           |        | Bill ID 0        | Bill Short Title 🛧                        | Analysis Name 0        | Lead O      | Bill Review Status 0        | AG Review 0     |
|                      |           |        | •                | <b>•</b>                                  | •                      | •           | •                           |                 |
|                      |           |        | HB 1000          | 1000 - Temp. vehicle trip permits         |                        |             |                             |                 |
|                      |           |        | SHB 1002         | 1002 - Rape in the third degree           |                        |             |                             |                 |
|                      |           |        | HB 1003          | 1003 - Marijuana business siting          |                        |             |                             |                 |
| Saved Views          | Save View |        | HB 1004          | 1004 - Theater licenses                   | FOOFOOFOO              | Yes         | Agency Review               | No              |
| *1RachelsFlagtest    | ĊŌ        |        | HB 1004          | 1004 - Theater licenses                   | FOOFOOFOO 2            | No          | Agency Review               | No              |
|                      |           |        | HB 1005          | 1005 - Mobile home foreclosure sale       |                        |             |                             |                 |
|                      |           |        | SHB 1005         | 1005 - Mobile home foreclosure sale       |                        |             |                             |                 |
|                      |           |        | HB 1006          | 1006 - Underground facilities             |                        |             |                             |                 |
|                      |           |        |                  |                                           |                        |             |                             |                 |

## Agency Bill Analyses (List) Screen – Agency Analyst

#### 1. Navigate:

As an Agency Analyst log into BEARS and navigate to the **Agency Bill Analyses** (List) Screen to view the list of bills

→ View Bill and Bill Analysis information by toggling between the following selection arrows:

- Bill Information selection shows a line item per Bill ID and
- Analysis Information selection shows a line item for each analysis created, a bill can have multiple analyses

→ Filter Tools – the filter can be set for each column by the use of the filters tool on the right hand side

→ Column Tools – the bill /analysis filter options customized by selecting or deselecting the checkbox by each column header

#### → Other Information Displayed:

- Rows: provides the number of records returned
- Range and Page Number: The bottom row displays the numeric range of 8 records returned and the page number of the range

#### 2. Show Views/Hide Views:

Any Agency Administrator can select the **Show Views** button and **Hide Views** button (alt+shift+k) as a toggle to show or hide the System Views and Saved Views Selection Columns from the grid

#### 3. View/Edit:

Once a Bill Analysis is created it can be selected from the list of bills on the **Agency Bill Analyses (list)** Screen

→ Then select the View/Edit button (alt+shift+v) is the to navigate to the Bill Information Screen to view or edit an analysis based on status and permissions

| Agency Bill Anal   |           |       |                    |                             |   |                 |   |                           |   |                   |     |               |      |
|--------------------|-----------|-------|--------------------|-----------------------------|---|-----------------|---|---------------------------|---|-------------------|-----|---------------|------|
| System Views       |           | A Set | Unset Testify Flag | Set/Unset AG Review Flag    |   |                 |   |                           |   |                   |     |               |      |
| Fest System View   |           |       | Bill Inform >      | Analysis Information <      |   |                 |   |                           |   |                   |     |               |      |
|                    |           |       | Bill ID 🌣          | Analysis Name               |   | Analysis Status | 0 | Analysis Program/Division |   | Analysis Position | 0   | Analysis Pri  | orit |
|                    |           |       | •                  |                             | T |                 | • |                           | • |                   | •   |               |      |
|                    |           |       | 2E2SHB 2050        | Wine special license plates |   | In Review       |   |                           |   |                   |     |               |      |
|                    |           |       | 2E2SS8 5720        |                             |   |                 |   |                           |   |                   |     |               |      |
|                    |           |       | 2E2SSB 5740        |                             |   |                 |   |                           |   |                   |     |               |      |
| aved Views         | Save View |       | 2EHB 1056          | Domestic violence/workplace |   | In Review       |   | The Program               |   |                   |     |               |      |
| Vith Analyses Name | C 🖬       |       | 2ESB 5887          | Prior authorization         |   | In Review       |   | The Program               |   |                   |     |               |      |
|                    |           |       | 2ESHB 1332         |                             |   |                 |   |                           |   |                   |     |               |      |
|                    |           |       | 2ESHB 1565         |                             |   |                 |   |                           |   |                   |     |               |      |
|                    |           |       | 2ESSB 5389         |                             |   |                 |   |                           |   |                   |     |               |      |
|                    |           |       | <                  |                             |   |                 |   |                           |   |                   |     |               |      |
|                    |           | Rov   | vs: 4,952          |                             |   |                 |   |                           |   |                   |     |               |      |
|                    |           |       |                    |                             |   |                 |   |                           |   | to 8 of 4.952     | K C | Page 1 of 619 | 5    |

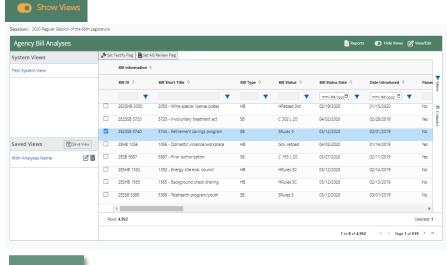

View/Edit

Hide Views

## 8. Run Reports:

The Agency Administrator can select the **Reports** button (alt+shift+d) to run a report

→ Select the Reports button and select a report from the dropdown list of reports available in the Run Report Popup

→ Select the Report Format radio button for PDF, Word, Excel

- □ Then Select the **Run Reports** button to run the report or
- Select the Cancel Button to return to the Agency Bill Analyses Screen
- **9. Flags**: Above the Bill Information and Analysis Information toggle arrows there are yes/no flags that can be set for each bill:
  - Set/Unset Testify Flag (alt+shift+2)

To indicate the need to Testify

 Set/Unset AG Review Flag (alt+shift+2) To indicate Attorney General Review

**Note:** When an analysis is complete, the flags will default to last selected and will not be usable, but will not disabled.

|              |                        | 1                   |                |
|--------------|------------------------|---------------------|----------------|
|              |                        | · _                 |                |
|              | Run F                  | Report              |                |
| Select a rep | ort                    |                     | ÷              |
| Report Form  | at                     |                     |                |
| PDF          | ○ Word                 | O Excel             | O CSV          |
|              | II An advanta Commence | - Agency report ple | are ensure the |

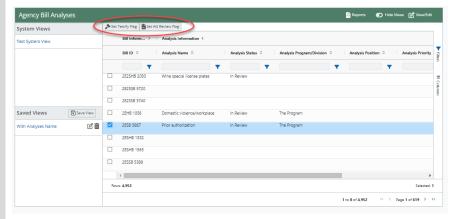

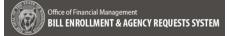

## **Bill Information Screen – Agency Analyst**

#### 1. Navigate:

Navigate to the **Bill Information** Screen by clicking on the View/Edit button (alt+shift+v) on the Agency Bill Analyses Screen

**Note:** Bill Information from the LSC is populated and updated once every hour

**Important:** For real time bill tracking go to the LSC and create a Bill Tracking account.

# 2. Back and Continue:

Use the **Back** and **Continue** buttons at the bottom of the screen to navigate back to the **Agency Bill Analyses (list)** Screen or continue on to the **Analysis Information** Screen

| igency Requests                                                 | Session: 2000 Reputer Session of                    | ne 66th Legislature Bill: 5740 - Retirem | ent savingt, entry ann i Agency Review) | Analysis: Refrements      | avings program (Complete) |                          |         |  |
|-----------------------------------------------------------------|-----------------------------------------------------|------------------------------------------|-----------------------------------------|---------------------------|---------------------------|--------------------------|---------|--|
| gency Bill Analyses                                             | Bill Information                                    |                                          |                                         |                           |                           |                          |         |  |
| Bill Information<br>Analysis Information<br>Assignment          | Bill Information will be upd<br>General Information | sted from the Legislative Service Ce     | nter (LSC) once every hour, for         | real-time bill tracking g | o to the LSC and create   | a bill tracking account. |         |  |
| Analysis Details<br>Analysis Recommendations<br>Review Analysis | Bill Short Title<br>5740 - Retirement saving        | s program                                |                                         |                           |                           |                          |         |  |
|                                                                 |                                                     | ng the secure choice retirement say      | ings program;                           |                           |                           |                          |         |  |
|                                                                 | Bill Status<br>SRules 3                             |                                          |                                         |                           |                           |                          |         |  |
|                                                                 | Companion Bill<br>No data to display                |                                          |                                         |                           |                           |                          |         |  |
|                                                                 | Passed by Legislature: N                            | 0                                        |                                         |                           |                           |                          |         |  |
|                                                                 | Amended by Opposite F                               | louse: Yes                               |                                         |                           |                           |                          |         |  |
|                                                                 | Chamber Votes                                       |                                          |                                         |                           |                           |                          |         |  |
|                                                                 | Chamber                                             | Date                                     | Vote ID                                 | Yeas                      | Nays                      | Absent                   | Excused |  |
|                                                                 | Senate                                              | 01/17/2020                               | 4                                       | 26                        | 20                        | ۰                        | 3       |  |
|                                                                 | Senate                                              | 03/08/2019                               | 27                                      | 31                        | 17                        | 0                        | 1       |  |
|                                                                 | Sponsors                                            |                                          |                                         |                           |                           |                          |         |  |
|                                                                 | No data to display                                  |                                          |                                         |                           |                           |                          |         |  |
|                                                                 | Back Continue                                       |                                          |                                         |                           |                           |                          |         |  |
|                                                                 |                                                     |                                          |                                         |                           |                           |                          |         |  |
|                                                                 | 12                                                  |                                          |                                         |                           |                           |                          |         |  |
|                                                                 | -0                                                  |                                          |                                         |                           |                           |                          |         |  |

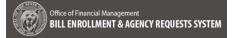

## **Analysis Information Screen – Agency Analyst**

#### 1. Navigate:

Navigate to the **Analysis Information** Screen to view the Analysis Name and Program information entered when the Analysis was created

2. Back and Continue:

Use the **Back** and **Continue** buttons at the bottom of the screen to navigate back to the **Bill Information** Screen or continue on to the **Assignment** Screen

| Office of Financial Management<br>BILL ENROLLMENT & AGENCY REQUESTS | SYSTEM                                                                                                    | 🔒 Bearsfegencythalystijkefm.v<br>💼 👘 😗 😁<br>Agency 105 <u>Serien, 2020</u> - <u>Halt</u> - <u>Halt</u> - <u>Halt</u> - |
|---------------------------------------------------------------------|----------------------------------------------------------------------------------------------------|----------------------------------------------------------------------------------------------------|
| rgency Requests                                                     | Sensione 200 Repter Season of the 666 capitotane Bills 2001 Commits International Agency Powert Analysia: Commits international disclosed |                                                                                                    |
| Igency till Analyses                                                | Analysis Information                                                                                                    |                                                                                                    |
| Bill Information<br>Analysis Information                            | Analysis Name                                                                                                    |                                                                                                    |
| Assgriment                                                          | Domestic violence/warkplace                                                                                                    |                                                                                                    |
| Analysis Desails<br>Analysis Recommendations                        | Program (Respond & opplicable.)                                                                                                    |                                                                                                    |
| Bareare Analysis                                                    | The Program                                                                                                    |                                                                                                    |
|                                                                     |                                                                                                    |                                                                                                    |
|                                                                     | Back Commune                                                                                                    |                                                                                                    |
|                                                                     |                                                                                                    |                                                                                                    |
|                                                                     |                                                                                                    |                                                                                                    |
|                                                                     |                                                                                                    |                                                                                                    |
|                                                                     |                                                                                                    |                                                                                                    |
|                                                                     |                                                                                                    |                                                                                                    |
|                                                                     |                                                                                                    |                                                                                                    |
|                                                                     |                                                                                                    |                                                                                                    |
|                                                                     |                                                                                                    |                                                                                                    |
|                                                                     |                                                                                                    |                                                                                                    |
|                                                                     |                                                                                                    |                                                                                                    |
|                                                                     |                                                                                                    |                                                                                                    |
|                                                                     |                                                                                                    |                                                                                                    |
|                                                                     |                                                                                                    |                                                                                                    |
|                                                                     |                                                                                                    |                                                                                                    |
|                                                                     |                                                                                                    |                                                                                                    |
|                                                                     |                                                                                                    |                                                                                                    |
|                                                                     |                                                                                                    |                                                                                                    |

# **Assignment – Agency Administrator**

#### 1. New Assignment:

Log in as the Agency Administrator and navigate to **Assignment** Screen via the **Continue** button at the bottom of the **Analysis Information** Screen or the left side navigation

→ Enter the Preparer's Full Name and Preparer's Email Address

→ Due date is optional

## 2. Save Successful:

Select the **Save** button(alt+shift+s) to save the assignment, if the save is successful a successful save message will be provided.

#### 3. Save Usuccessful:

Select the **Save** button(alt+shift+s) to save the assignment, if the save is successful an usuccessful save message will be provided with a validation summary.

→ When the assignment is saved successfully a notification is sent to the Analyst with a link to the Agency Bill Analysis in BEARS

4. If the Agency Administrator navigates away from the Assignment Screen without saving, an Unsaved Changes popup will be provided

"You have unsaved changes.

You can continue editing and save changes, or discard changes and navigate away."

- Discard Changes Select to navigate away without saving
- Continue Editing Select to return to the screen to continue and save changes

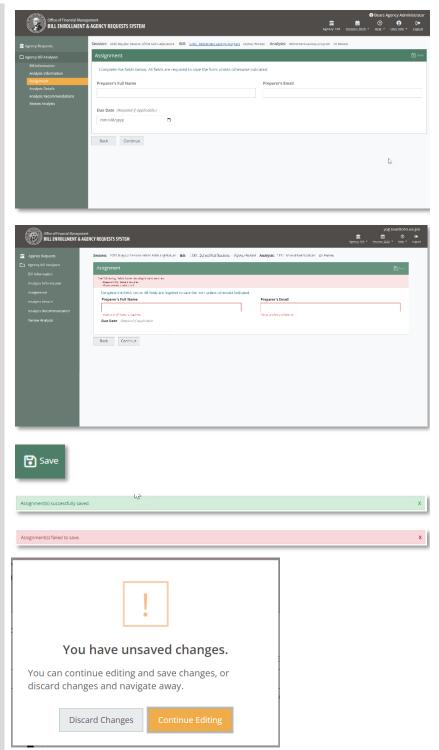

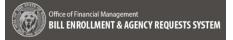

## **Assignment – Agency Analyst**

#### **1.** View Assignment:

Log in as the Agency Analyst to view the Assignment for the Analysis

## **2** Back and Continue:

Use the **Back** and **Continue** buttons at the bottom of the screen to navigate back to the **Analysis Information** Screen or continue on to the **Analysis Details** Screen

| signment                                                                    |                                                               |  |
|-----------------------------------------------------------------------------|---------------------------------------------------------------|--|
| omplete the fields below. All fields are required to<br>reparer's Full Name | save the form unless otherwise indicated.<br>Preparer's Email |  |
|                                                                             |                                                               |  |
| ue Date (Respond if applicable.)                                            |                                                               |  |
| mm/dd/yyyy                                                                  |                                                               |  |

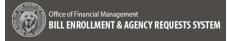

## **Bill Information Screen**

An Agency Analyst or Agency Admin can continue with an Analysis they are creating or receive a notification of an assignment for a particular bill. Selecting the link in the notification navigates to the Bill Information Screen for the Agency Bill Analysis assigned.

| Agency Bill Analyses Bill Information                                                                                                    | 🜑 Ser/Unset Lead 🛛 🎦 Create Analysis 📝 View/F                                             | dit 🕅 Delete |
|----------------------------------------------------------------------------------------------------|-------------------------------------------------------------------------------------------|--------------|
| Bill Information         Analysis Details         Analysis Recommendation         Attachments         Review Analysis         Official Title         An Act Relating to opiod overdose medication at kindergarten through two         Bill Status         C 167 L20         Companion Bill         2003         Must Act By Date         11/31/2021         Passed by Legislature: Yes         Amended by Opposite House: No | every hour, for real-time bill tracking go to the LSC and create a bill tracking account. |              |

## **Analysis Details Screen**

#### **1.** Analysis Details:

→ Navigate to the Analysis Details Screen either by the left side navigation or the continue button on the Analysis Information Screen

## 2. Analysis Details:

"Complete the fields below. Requirements will need to be prvided before the analysis and/or assignments can be completed. Please work with your agency administrator to determine which questions are required for your agency. If it doesn't apply please indicate N/A."

➔ The unsaved changes popup is provided when navigating away from the screen before saving

"You have unsaved changes.

You can continue editing and save changes, or discard changes and navigate away."

- Discard changes return to the Analysis Details Screen with no changes
- Continue Editing Keeps current changes and continue editing

## 3. Save (Unsuccessful):

Select the **Save** button (alt+shift+s) -If the fields are not complete the following message is provided:

"Analysis Details failed to save."

## 4. Save (Successful):

Select the **Save** button (alt+shift+s) -When the Analysis Details are successfully saved the following message is provided:

"Analysis Details successfully saved."

|          | Office of Financial Manae<br>BILL ENROLLMENT                                                                                                    | A AGENCY REQUESTS SYSTEM                                                                                                    | !<br>Ession: J |            | ar@ofm<br>⑦<br>Hels.~ | .wa.gov<br>Copout |
|----------|----------------------------------------------------------------------------------------------------|----------------------------------------------------------------------------------------------------|----------------|------------|-----------------------|-------------------|
| <b>1</b> | Agency Hequests<br>Agency Hill Analysm<br>Bill Information<br>Analysis Information<br>Assignments<br>Analysis Recommendation<br>Analysis Recommendation<br>Astachments<br>Beniew Analysis | Session: 2023 Inguinal Session of the lath Lappanum. Bill: 1191. Schwid Multikelanian, Planny Nerkov Analysis: 1191. Schwid Nochkosona (m. toebwy) Analysis Details Complete the ballow Regularements mosed will need to be provided before the analysis and/or assignments can be completed. Please work with your agence Complete the ballower within questions are required for your agence, if Scienti tapicy (descer Industry) . Bill i U Ari F 국 국 역 10 00 000 +1 Type someting                                                                                                    | 5              |            | E Caro                | i                 |
|          |                                                                                                    | 2. If this is a substitute, amended, or engrassed bill, how is its impact different fram product versions? (Proposed for complex analysis)         B       /       U       A       □       □       If the substitute amended, or engrassed bill, how is its impact different fram product versions? (Proposed for complex analysis)         B       /       U       A       □       □       If the substitute amended, or engrassed bill, how is its impact different fram product versions? (Proposed for complex analysis)         3. The first impact of this bill would be which of the following: Yee, No, Uncertain? If yee, please explain, riveprind to complete outplots.)         B       /       U       A       □       □       □       If the substitute amended is complete outplots.)         B       /       U       A       □       □       □       If the substitute amended is complete outplots.)         Back       Continue       If the substitute amended is complete outplots.)       If the substitute amended is complete outplots.) |                | C haracter |                       | *                 |

| You have unsaved changes.                                                        |   |
|----------------------------------------------------------------------------------|---|
| You can continue editing and save changes, or discard changes and navigate away. |   |
| a Discard Changes Continue Editing                                               |   |
| E save                                                                           | - |
|                                                                                  |   |
|                                                                                  |   |
| Analysis Details failed to save.                                                 |   |
| Analysis Details failed to save.                                                 |   |

## **Analysis Recommendations Screen**

# **1.** Analysis Recommendations:

Navigate to the Analysis

**Recommendation** Screen either by the left side navigation or the continue button on the **Analysis Details** Screen

# → Select one of the following for the Position:

- □ Supports
- Supports with Concerns
- □ Neutral
- □ Concerns
- Opposes
- □ Other

And add an explaination for each one

# → Select one of the following for the Priority:

- High
- □ Medium
- □ Low
- □ Inactive

## 2. Save (Unsuccessful):

Select the **Save** button (alt+shift+s), When the Explanation for the Deny or Conditional Hold fields are not complete the following message is provided:

"An explanation is required."

#### 3. Save (Successful):

Select the **Save** button (alt+shift+s), When the Analysis Recommendations are successfully saved the following message is provided:

"Recommendations successfully saved."

The unsaved changes popup is provided when navigating away from the screen before saving

"You have unsaved changes.

You can continue editing and save changes, or discard changes and navigate away."

- Discard changes return to the Analysis Details Screen with no changes
- Continue Editing Keeps current changes and continue editing

| Phagement         Service:         233 Register Session of the 68th legistance         Bits:         1331: School Montifications         Analysis:         1331: School Montifications         Analysis:         1331: School Montifications         Item end           Analysis:         Analysis:         Analysis:         Analysis:         1331: School Montifications         Item end         Item end                                                                                                    | «« «ENCY REQUESTS SYSTEM                                                                                                    | <u> Agency: 105</u> .* | Session: 2021. * | Help.* | LC |
|----------------------------------------------------------------------------------------------------|----------------------------------------------------------------------------------------------------|------------------------|------------------|--------|----|
| Adaptice Recommendation   Adaptice Recommendation  Adaptice Recommendation  Adaptice Recommendat | Session: 2023 Regular Session of the 68th Legislature Bill: 1191-School Notifications. (Agency Review) Analysis: 1191 School Notifications (In Review) |                        |                  |        |    |
| Information <ul> <li>                 Product the fluids balow, Aff fluids are required to save the form values otherwise influids.                 Product the fluids balow, Aff fluids are required to save the form values otherwise influids.                 Substation               Substation               Substation               Auspin               O fluids               O fluids               O flui</li></ul>                                                                                                    | Analysis Recommendation                                                                                                    |                        | l                | a save |    |
| Number         Partition           D Data/se         C Supports           Seconsmittation         Reservations (Mac Ourscients 5:00)           D Data/secons         D Data/secons           D Data/secons         D Data/secons           D Data/secons         D Data/secons           D Determining         Determining           D Partition         D Partition           D Partition         D Partition           D Partition         D Partition           D Partition         D Partition           D Partition         D Partition                                                                                                    | Complete the fields below. All fields are required to save the form unless otherwise indicated.                                                        |                        |                  | i      |    |
| specimies          O Supera          Supera                                                    | Position                                                                                                    |                        |                  |        |    |
| Reconversion               % represented in: (Maic Ourscies is 500)            vers:              Prace edite: (Maic Ourscies is 500)            O Reserved              O revers:            O Reserved              O revers:            O Reserved              O revers:            O Reserved              O revers:            O Reserved              O revers:            O Reserved              Pagestated                                                                                                    | O Supports                                                                                                    |                        |                  |        |    |
| Nerror Solution (Marchan Solid) Preservedden (Marchan Solid) Difeasered Official Official Off | Supports with Concerns                                                                                                    |                        |                  |        |    |
| Nudepin O Miscral O Miscral O General O Oper Dobr Nestral Miscral O General O Oper Nestral Miscral O General O Gener | Please explain(Max Cruracters is 500)                                                                                                    |                        |                  |        |    |
| O Beauxel O Concernin O Concernin O Oppones O Obber  Peterby Report of profilested O High O High O   |                                                                                                    |                        |                  |        |    |
| O Oppones<br>O Other<br>Frienzy Illiquent / systextide<br>O High                                                                                                    | O Neural                                                                                                    |                        |                  |        |    |
| 0 Other Printy Report 2 splitstel O righ                                                                                                    | ⊖ Concerns                                                                                                    |                        |                  |        |    |
| Prierry (heyond / sophisted)<br>O High                                                                                                    | O Opposes                                                                                                    |                        |                  |        |    |
| 0 High                                                                                                    | O Other                                                                                                    |                        |                  |        |    |
| The second second second second second second second second second second second second second second second se                                                                                                    | Priority (Respond / applicable)                                                                                                    |                        |                  |        |    |
| Q Medium                                                                                                    | 0 High                                                                                                    |                        |                  |        |    |
|                                                                                                    | O Medium                                                                                                    |                        |                  |        |    |

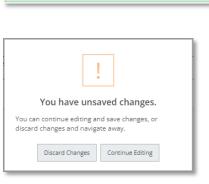

🕄 Sav

The following fields have missing/invalid entries: • An explanation is required.

mmendation(s) successfully saved

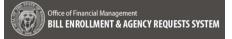

#### Attachments Screen

#### 1. Select:

→ After the required elements are saved, navigate to the Attachments screen by selecting Continue at the bottom of the Analysis Recommendations screen or by selecting Attachments in the left sidebar navigation

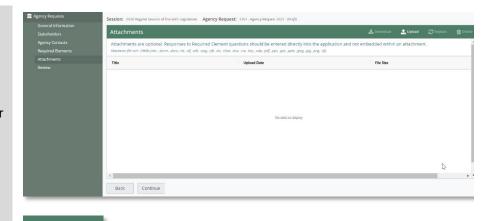

# 2. Upload:

→ Select Upload (alt+shift+u) to navigate to the files on your computer and select a file to upload 宜 Upload

→ Directly below the Attachments header the following information is provided:

Attachments are optional. Responses to Required Element Questions should be entered directly into the appliaction and not embedded within an attachment.

Maximum file size: 20MB (.doc, .docm, .docx, .txt, .rtf, .odt, .msg, .oft, .xls, .xlsm, .xlsx, .csv, .key, .odp, .pdf, .pps, .ppt, .pptx, .jpeg, .jpg, .png, .tif).

→Once the file has been uploaded, a message that the file has been successfully uploaded is provided:

"Attachment {name of file} successfully uploaded."

→ If the file is not of the appropriate format for the upload, the user receives the following validation message:

"Attachment failed to upload. Valid file types: (.doc, .docm, .docx, .txt, .rtf, .odt, .msg, .oft, .xls, .xlsm, .xlsx, .csv, .key, .odp, .pdf, .pps, .ppt, .pptx, .jpeg, .jpg, .png, .tif)"

| ttachments                |                                                                                                    | 🛓 Download | 🟦 Upload       | C Replace | 📋 Dele |
|---------------------------|----------------------------------------------------------------------------------------------------|------------|----------------|-----------|--------|
|                           | esponses to Required Element questions should be entered directly into the<br>1. docx .txt .rtfodtmsgoftxls, .xlsmxlsxcsvkeyodppdfpps, .pptpptxjpgjpg.                                                                                                    |            | n an attachmei | nt.       |        |
| Title                     | Upload Date                                                                                                    | File Size  |                |           |        |
| Back Continue             | Image: Spenic of the set of the set of the se |            |                |           | •      |
| Attachment Agenda.docx su | scessfully uploaded.                                                                                                    |            |                |           |        |
|                           |                                                                                                    |            |                |           |        |
|                           |                                                                                                    |            |                |           |        |

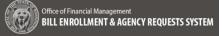

## 3. Download:

→ select the checkbox next to the file to download and select the **Download** button (alt+shift+d) the file automatically downloads to the downloads folder on your computer, there is no validation message for a download

## 4. Delete:

→ Select the checkbox next to the file to delete and select the **Delete** button (alt+shift+x) the following delete confimation message is provided:

**"Delete Confirmation** 

You are about to delete {Name of File.filetype} this action cannot be undone, continue?"

→ Cancel navigates back to the page with no changes,

→ Delete removes the file from the Attachments list and the following validation message is displayed:

"Attachment {name of file} successfully deleted."

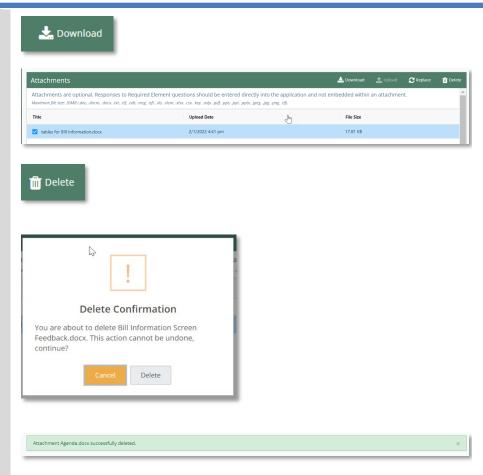

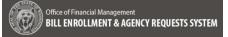

#### 5. Replace:

→ Select the checkbox next to the file to replace and select the **Replace** button (alt+shift+c) the following replace confimation message is displayed:

#### **"Replace Confirmation**

You are about to delete {Name of File.filetype} this action cannot be undone, continue?"

→ Cancel navigates back to the page with no changes,

→ **Replace** to browse and select a new file. Select and the file chosen replaces the file selected in the list

The following success banner is displayed:

"Attachment {name of file} successfully replaced previous attachment (Name of File}."

| C Replace                                                                                                    |                                                                                                    |                                                                      |                    |
|----------------------------------------------------------------------------------------------------|----------------------------------------------------------------------------------------------------|----------------------------------------------------------------------|--------------------|
| Replace Confirmation Sc<br>Feedback.docx. This action cannot be undor                                                                                                    |                                                                                                    |                                                                      |                    |
| continue?                                                                                                    |                                                                                                    |                                                                      |                    |
| Attachment BEARS Training Needs Assessment Minutes                                                                                                    | (002).docx successfully replaced previous attach                                                                                                    | nent BATS Security Roles (1).docx.                                   |                    |
| Session: 2020 Regular Session of the 66th Legislature Agency Re Attachments                                                                                                    | quest: 6783 - this is a test <i>(Droft)</i>                                                                                                    | 🛓 Download  Uple                                                     | and 📿 Replace 🍵 De |
| Session: 2020 Regular Session of the 66th Legislature Agency Re<br>Attachments<br>Attachments are optional. Responses to Required Eleme<br>Maximum file size 2008 (doc. doc. not. ntl. ntl. ntl. ntl. ntl. ntl. ntl. nt   | quest: 6783 - this is a test (Droft)<br>nt questions should be entered directly into the a<br>nim Jan. co. Jep. ogt. pgf. pgs. pps. jeg. pme             | Download                                                             | ood 🕻 Replace 🍵 De |
| Session: 2020 Regular Session of the 68th Legislature Agency Re Attachments Attachments are optional. Responses to Required Eleme                                                                                         | quest: 6783 - this is a test (Draft)<br>int questions should be entered directly into the a                                                              | ی Download ای ایند ایند ایند ایند ایند ایند ایند ا                   | und 💭 Replace 💼 De |
| Session: 2020 Regular Session of the 66th Legislature Agency Re<br>Attachments<br>Attachments are optional, Responses to Required Eleme<br>Maximum file size 2048 ( doc. docm. doc. tot. nf. dot. mg. oft. nb. n<br>Title | quest: 6783-this is a test (Drop)<br>ent questions should be entered directly into the en-<br>ries, anc. Ap. Ap. per per per per per per per per per per | Loweboar      Loweboar     Loweboar     Loweboar     So     Fie Size | und 💭 Replace 💼 De |
| Session: 2020 Regular Session of the 66th Legislature Agency Re<br>Attachments<br>Attachments are optional, Responses to Required Eleme<br>Maximum file size 2048 ( doc. docm. doc. tot. nf. dot. mg. oft. nb. n<br>Title | quest: 6783-this is a test (Drop)<br>ent questions should be entered directly into the en-<br>ries, anc. Ap. Ap. per per per per per per per per per per | Loweboar      Loweboar     Loweboar     Loweboar     So     Fie Size | ood 🖉 Replace 🍵 Di |

## **Review and Complete Analysis – Agency Administrator**

#### 1. Select:

→ After any optional Attachments have been added, navigate to the **Review** screen by click on the **Continue** button at the bottom of the **Attachments** page or through the left sidebar navigation.

## 2. Review and Update:

→ Each section of the **Review** screen has an **Update** button used to navigate to the section that needs additional information

➔ By selecting the View Summary button (alt+shift+p) a PDF is generated containing all information entered

## 3. Complete Analysis:

Even if the Analysis has information missing, the Agency Administrator can Select the Complete button at the bottom of the screen to complete the Analysis

→ The successfully completed message will be provided:

"The analysis {name of analysis} for bill {Bill title} has successfully completed."

| Agency Requests                              | Session: 2020 Regular Session of the 66th Legislature Bill:                                                                                                    | 5740 - Retirement savings program (Agency Review)                        | Analysis: Retrement savings program. (In | Anviow) |             |
|----------------------------------------------|----------------------------------------------------------------------------------------------------|--------------------------------------------------------------------------|------------------------------------------|---------|-------------|
| Agency Bill Analyses                         | Review Analysis                                                                                                    |                                                                          |                                          |         | 2 Vice Summ |
|                                              | Analysis Name<br>Retirement savings program                                                                                                    |                                                                          |                                          |         |             |
|                                              | Program<br>The Program                                                                                                    |                                                                          |                                          |         |             |
| Analysis Details<br>Analysis Recommendations | Assignment                                                                                                    |                                                                          |                                          |         | 🕑 Update    |
| Review Analysis                              | No information has been provided                                                                                                    |                                                                          |                                          |         | S ofores    |
|                                              | Analysis Details                                                                                                    |                                                                          |                                          |         | 🖉 Update    |
|                                              | Analysis Recommendations                                                                                                    |                                                                          |                                          |         | 🕑 Update    |
|                                              | Position                                                                                                    |                                                                          |                                          |         |             |
|                                              | No information has been provided Priority                                                                                                    |                                                                          |                                          |         |             |
|                                              | No information has been provided                                                                                                    |                                                                          |                                          |         |             |
|                                              | Back Complete Analysis                                                                                                    |                                                                          |                                          |         |             |
|                                              |                                                                                                    |                                                                          |                                          |         | _           |
| D View Summa                                 | y                                                                                                    | 1                                                                        |                                          |         |             |
|                                              | nplete Analysis                                                                                                    | Confirmatic                                                              | on                                       |         |             |
| Col                                          | nplete Analysis                                                                                                    |                                                                          | on                                       |         |             |
| Col<br>Are you s                             | nplete Analysis of ure you want to comp                                                                                                    | lete analysis                                                            |                                          |         |             |
| Col<br>Are you s<br>Retireme                 | nplete Analysis of the savings program for                                                                                                    | lete analysis<br>r bill Retirement                                       |                                          |         |             |
| Col<br>Are you s<br>Retireme<br>savings p    | nplete Analysis of the savings program for rogram? Select Complete Complete | lete analysis<br>r bill Retirement<br>ete Analysis to                    | :                                        |         |             |
| Col<br>Are you s<br>Retireme<br>savings p    | nplete Analysis of the savings program for                                                                                                    | lete analysis<br>r bill Retirement<br>ete Analysis to                    | :                                        |         |             |
| Col<br>Are you s<br>Retireme<br>savings p    | nplete Analysis of the savings program for rogram? Select Complete Complete | lete analysis<br>r bill Retirement<br>ete Analysis to                    | :                                        |         |             |
| Col<br>Are you s<br>Retireme<br>savings p    | nplete Analysis of the savings program for rogram? Select Complete Complete | lete analysis<br>r bill Retirement<br>ete Analysis to                    | :                                        |         |             |
| Col<br>Are you s<br>Retireme<br>savings p    | nplete Analysis of the savings program for rogram? Select Complete Complete | lete analysis<br>r bill Retirement<br>ete Analysis to<br>the review page | :                                        |         |             |

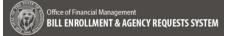

## **Review Screen – Agency Analyst**

#### 4. Select:

After any optional Attachments have been added, navigate to the **Review** screen by click on the **Continue** button at the bottom of the **Attachments** page or through the left sidebar navigation.

#### 5. Review and Update:

Each section of the **Review** screen has an **Update** button used to navigate to the section that needs additional information

→ By selecting the **View Summary** button (alt+shift+p) a PDF is generated containing all information entered

#### 6. Navigate:

Use the **Back** button to return to the Analysis Recommendations Screen

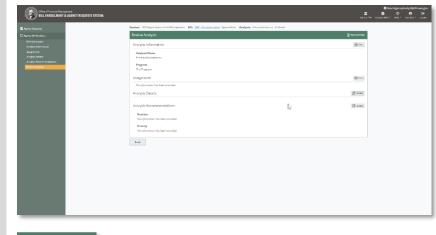

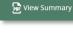

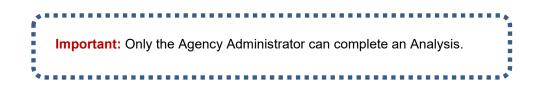